# Ampliación del Simulador de Procesadores para Docencia

Proyecto de innovación docente

Luis M. Ramos Martínez Julio 2006

# Índice

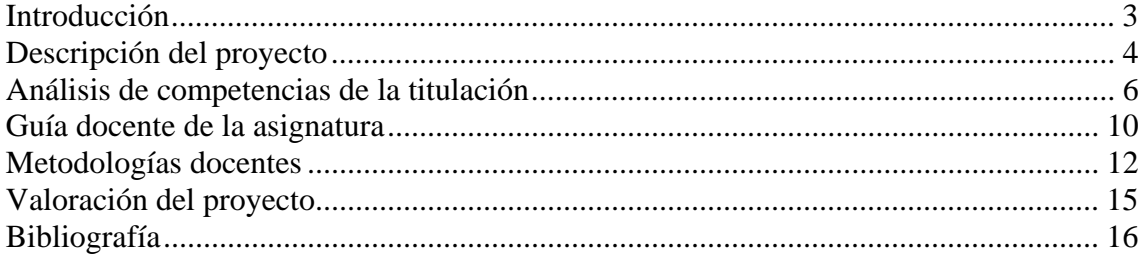

# **Introducción**

Durante el curso 2004/2005 varios profesores del área de Arquitectura y Tecnología de Computadores creamos un grupo de innovación docente con el objetivo de mejorar la calidad docente de sus asignaturas. Algunos de sus miembros ya tenían cierta experiencia en innovación (cursos del ICE principalmente) aunque de forma particular. El anuncio de una convocatoria de ayudas por parte del ICE propició que nos juntáramos creando el grupo de innovación para desarrollar proyectos de forma coordinada. En dicha convocatoria se presentaron y aceptaron 3 proyectos que acabaron de forma satisfactoria. Uno de los proyectos era "Simulador de Procesadores Virtuales para Docencia".

Durante el curso 2005/2006 la Dirección del Centro Politécnico Superior propone la continuación de los proyectos en el marco de los proyectos-piloto de adaptación de las titulaciones de la Universidad de Zaragoza al Espacio Europeo de Educación Superior (EEES). Como continuación del proyecto arriba mencionado se propone el proyecto "Ampliación del Simulador de Procesadores para Docencia".

Este documento describe el trabajo realizado durante el curso 2005/2006 para este proyecto. Se comienza describiendo el proyecto y haciendo un análisis de competencias de la titulación. Después se presentan la guía docente de la asignatura y las metodologías docentes utilizadas. Se acaba con una valoración final del proyecto.

# **Descripción del proyecto**

Tal como se ha comentado, el proyecto actual surge como continuación del proyecto del ICE. Por lo tanto, parece lógico que la mejor forma de introducirlo es empezando por presentar el anterior. Hablaremos brevemente de su motivación, su desarrollo y nos pararemos a analizar las tareas que quedaron pendientes, que son las que motivan el trabajo actual.

Durante el curso 2004/2005 se desarrolló el proyecto "Simulador de Procesadores Virtuales para Docencia". El proyecto pretendía construir una aplicación para Windows que fuera capaz de simular el funcionamiento de 2 procesadores.

- Máquina Sencilla es el primer procesador que los alumnos estudian en la carrera (en la asignatura Sistemas Lógicos de la ingenierías de informática y de telecomunicación). Inicialmente se observa una cierta dificultad para entender su funcionamiento, debida a que es "virtual" (no existe físicamente).
- Copro II es un procesador microprogramable que los alumnos de informática aprenden utilizando ordenadores Macintosh en la asignatura Laboratorio de Computadores. Actualmente el número de Macintosh en el C.P.S. está disminuyendo. El simulador de Copro II ha sido finalizado correctamente y ha sido utilizado durante este curso de forma satisfactoria. Próximamente lanzaremos un PFC de ampliación de esta parte de la herramienta. En el proyecto actual nos centraremos únicamente en el simulador de Máquina Sencilla.

El simulador de Máquina Sencilla fue evaluado por parte de los alumnos en una sesión práctica. Esta sesión sirvió para detectar "bugs" y aportar opiniones y propuestas de mejora. La última actividad del proyecto anterior fue diseñar una sesión de prácticas que utilizaba la herramienta de simulación del procesador.

A pesar de que el grado de satisfacción de los alumnos en la encuesta fue muy alto, durante este curso 2005/06 los profesores hemos tenido la oportunidad de detectar que los alumnos limitan el uso de la herramienta a la realización de la nueva sesión de prácticas. No nos queda constancia de que la sigan utilizando como herramienta de autoaprendizaje. Por lo tanto nos parece que está siendo infrautilizada. Uno de los síntomas que parecen indicar esto es el porcentaje de suspensos en la 1ª convocatoria (febrero) con respecto al número de presentados. Podríamos resumirlo diciendo que "en febrero el alumno "no es consciente de que no sabe" o que "no sabe que no sabe". También hay que tener en cuenta que suele ser de los primeros exámenes que los alumnos realizan en la carrera, por lo que suelen tender a presentarse a todo, aunque realmente no controlen la asignatura.

En este proyecto hemos pretendido potenciar el carácter de autoaprendizaje de la herramienta, de forma que permita al estudiante conocer de forma previa al examen su nivel de preparación. Para ello se han realizado las siguientes actividades:

- Elaboración de un guión de prácticas en el que se propondrá al alumno realizar de forma autónoma una serie de experimentos con el nuevo simulador orientados a mejorar la comprensión del procesador "Máquina Sencilla".
- Creación de *tests* de autoevaluación en el ADD de la UZ.

En el apartado de metodologías docentes se incluye un ejemplo de ejercicio del nuevo guión de prácticas y su respectivo *test* de autoevaluación.

El funcionamiento del sistema sería como sigue:

- a) Después de la presentación teórica de Máquina Sencilla se proporcionará al alumno el nuevo guión de prácticas, invitándole a que lo trabaje en las vacaciones de navidad.
- b) Cada ejercicio constará de 3 partes: 1) lectura recomendada de una parte de la teoría; 2) enunciado que define un problema y la utilización de la herramienta de simulación para una tarea concreta y bien definida; 3) realización del *test* correspondiente a dicho problema. Al finalizar cada *test* el alumno recibirá su puntuación junto con una recomendación de repetir el ejercicio o pasar al siguiente.
- c) Finalmente se incluye un problema más global con su correspondiente *test*, con un nivel similar a lo que el alumno podría encontrarse en el examen.

Al utilizar el ADD, el profesor podrá recibir también información sobre los *tests* realizados, y a la vista de la cantidad y sus resultados definir cómo retomar la clase a la vuelta de vacaciones. Además, los resultados podrían llegar a utilizarse para el cálculo de la nota de la asignatura, en caso de ser necesario.

En su momento habrá que decidir cómo motivar al alumno para que comience con el trabajo personal durante las vacaciones. Evidentemente, la forma más fácil sería haciendo que influyera en la nota de la asignatura, pero habría que probar otras alternativas.

Todo ello se pondrá en funcionamiento durante el curso 2006/07 en al menos un grupo de la asignatura Sistemas Lógicos de Ingeniería de Telecomunicación.

La asignatura Sistemas Lógicos es una asignatura obligatoria de primer cuatrimestre en las titulaciones de Ingeniería Informática e Ingeniería de Telecomunicación del Centro Politécnico Superior y que es impartida por profesores del área de Arquitectura y Tecnología de Computadores. Dado que en mis 10 años de experiencia con esta asignatura siempre he tenido asignado el grupo de Ingeniería de Telecomunicación en este proyecto me centraré únicamente en esta titulación.

# **Análisis de competencias de la titulación**

El Plan de Estudios de una titulación está diseñado para que los estudiantes puedan lograr un perfil profesional a la vez que desarrollan sus cualidades humanas.

Es posible distinguir niveles diferentes en los objetivos formativos, desde los genéricos, que han de conseguirse en una enseñanza universitaria cualquiera, hasta los más específicos que tengan en cuenta el centro en el que se imparten.

Los objetivos genéricos de los estudios de ingeniería pueden agruparse en cuatro niveles:

- a) Nivel general de graduado superior: capacidad para utilizar literatura científico-técnica.
- b) Nivel de competencias de ingeniero: capacidad para analizar sistemas técnicos bajo criterios de seguridad-riesgo; capacidad para planificar y llevar a cabo mediciones, experimentos y procesos de fabricación; capacidad para sintetizar nuevas estructuras técnicas dentro de unas restricciones.
- c) Nivel de valores y actitudes de la profesión: capacidad para comunicarse, trabajar con personas y dirigirlas; conocimiento sobre organizaciones industriales, economía y gestión; conocimiento de las relaciones tecnologíasociedad.
- d) Nivel de formación continua: comprender que la formación no acaba con la graduación.

Estos objetivos genéricos se complementan con los específicos del centro:

- a) Apuesta por la calidad, la formación continua del profesorado y la limitación del proceso de masificación.
- b) Visión integral de la formación del ingeniero, contemplando una perspectiva amplia del papel de la tecnología en la sociedad y conocimiento profundo de la realidad empresarial.
- c) Internacionalización de sus egresados.
- d) Oferta docente dinámica y flexible.
- e) Potenciación de la integración en equipo y la comunicación.
- f) Adopción de medidas docentes.

Para alcanzar estos objetivos de formación se han adoptado una serie de decisiones al elaborar los planes de estudios:

- a) Estructura y organización de los planes de estudio: los planes reformados tienen estructura cuatrimestral; la menor carga lectiva se compensará fomentando la consulta bibliográfica; existe un sistema de evaluación curricular que permite "compensar" asignaturas no aprobadas si en otras se han conseguido resultados satisfactorios; se impide que el alumno con asignaturas pendientes del primer curso pueda continuar en los estudios.
- b) Carácter aplicado de las enseñanzas: incrementando el énfasis en conceptos físicos; incluyendo ejemplos cercanos a problemas reales; incrementando asignaturas de laboratorio; incluyendo asignaturas de proyectos.
- c) Conocimiento de la estructura de la empresa: incrementando la relación con las empresas (se reconocen hasta 12 créditos por prácticas en empresa); fomentando la participación en la enseñanza de profesionales cualificados de las empresas; inclusión obligatoria en todos los planes de las materias Economía de la empresa, Administración de empresas y Organización de la producción y gestión de la calidad.
- d) Internacionalización: potenciando la enseñanza de otros idiomas; fomentando intercambios de estudiantes; estableciendo acuerdos de doble titulación.
- e) Desarrollo de habilidades y actitudes: incluyendo la enseñanza de técnicas de comunicación oral y escrita; obligando a la elaboración y defensa del Proyecto Fin de Carrera; ofertando asignaturas de análisis del papel de la tecnología en la sociedad; potenciando las asociaciones de estudiantes.
- f) Aproximación a la I+D: habilitando especialidades en cada titulación; fomentando estudios propios; revalorizando el papel de la investigación.
- g) Identidad de Centro: fomentando metodologías docentes que tiendan a un esquema de aprendizaje, fomentando esquemas de tutorización personalizada.
- h) Sobre la formación de emprendedores: fomentando la creación de nuevas empresas de carácter tecnológico.

El plan de estudios de la titulación de Ingeniero de Telecomunicación aparece publicado en el BOE del 01/02/1995. Tiene una estructura cuatrimestral y consta de diez cuatrimestres estructurados en dos ciclos de cinco cuatrimestres cada uno que se resumen en el siguiente esquema.

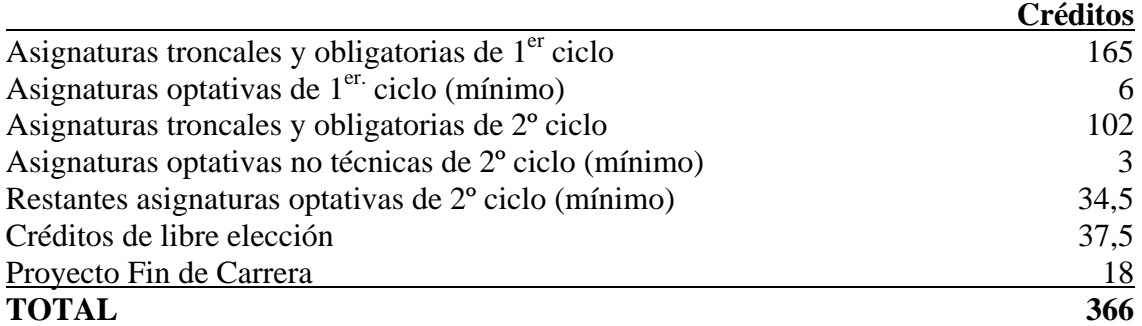

El primer ciclo proporciona una formación científico-técnica básica. El segundo ciclo ofrece al alumno la posibilidad de la especialización en comunicaciones, electrónica o telemática. Para ello deberá obtener un mínimo de 36 créditos en el bloque de materias optativas de la especialidad y realizar un proyecto fin de carrera relacionado con ellas.

A continuación se presenta la relación de asignaturas que el área de Arquitectura y Tecnología de Computadores tiene asignadas en la titulación de Ingeniería de Telecomunicación. De cada asignatura se indican el número de créditos y sus descriptores. Todas ellas pertenecen al bloque temático o materia Arquitectura de Computadores.

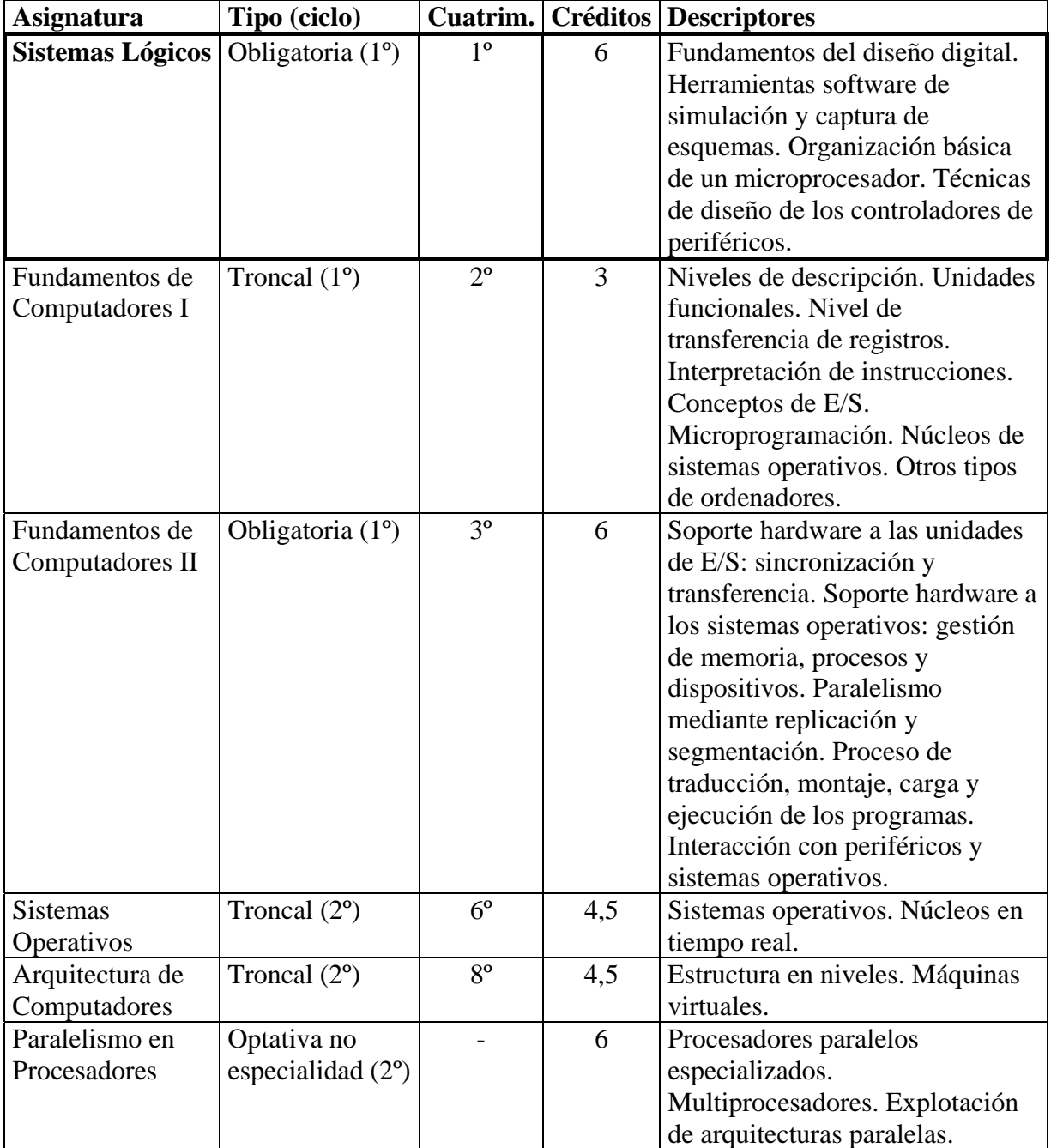

La asignatura Sistemas Lógicos es la primera que se encuentra el alumno de la materia Arquitectura de Computadores. Su objetivo fundamental es crear una buena base en diseño digital sobre la que construir un computador muy simple: Máquina Sencilla. Por ello, esta asignatura es esencial para el buen aprovechamiento del resto de la materia.

Finalmente, analizamos la propuesta de título universitario de grado en Ingeniería de Telecomunicación, según RD 55/2005, de 21 de enero, y extraemos los contenidos, capacidades y destrezas que deben adquirirse a través de la materia "Tecnologías Electrónicas" relacionadas con la materia Arquitectura de Computadores. Se resaltan en negrita las más cercanas a la asignatura Sistemas Lógicos.

*Conocer los fundamentos del funcionamiento de un computador con una arquitectura convencional. Evaluar y comparar las técnicas empleadas en el diseño de computadores, tanto en arquitecturas secuenciales como en arquitecturas paralelas y de multiprocesamiento. Comprender la necesidad y funcionamiento de distintos tipos de dispositivos de interfaz, captura de datos y almacenamiento, y determinar la jerarquía de almacenamiento más adecuada a un problema concreto. Conocer la arquitectura y componentes típicos de un ordenador personal. Conocer la arquitectura típica de microprocesadores comerciales. Seleccionar la arquitectura de computación más conveniente en un caso concreto.* 

# **Guía docente de la asignatura**

La asignatura Sistemas Lógicos tiene 6 créditos, 3 de los cuales corresponden a teoría, 1,5 a problemas y 1,5 a prácticas de laboratorio. Se imparte en el primer cuatrimestre y durante 15 semanas efectivas. Las clases de teoría y problemas se realizan con el grupo completo en 3 sesiones semanales de 1 hora y las de laboratorio con subgrupos reducidos en 1 sesión de 2 horas cada 2 semanas. De las 3 sesiones de 1 hora se asigna una en concreto para la clase de problemas.

### **OBJETIVOS:**

- Conocer los fundamentos del funcionamiento de los circuitos digitales.
- Conseguir habilidad en el trabajo con la lógica y las funciones booleanas.
- Ser capaz de analizar y sintetizar circuitos combinacionales y secuenciales.
- Obtener la capacidad de construir circuitos que sirvan como módulos para crear otros.
- Comprender el diseño de un computador básico.
- Ser capaz de realizar ampliaciones sencillas al computador básico.

### **PROGRAMA:**

Tema 0 – Presentación de la asignatura.

#### **MÓDULO 1 – Álgebra de Boole y representación de datos**

Tema 1 – Introducción a los sistemas lógicos. Álgebra de Boole. Álgebra de conmutación.

Tema 2 – Funciones booleanas y su representación.

Tema 3 – Conjunto de puertas funcionalmente completo. Funciones incompletamente especificadas.

Tema 4 – Representación de la información. Operaciones con números naturales.

Tema 5 – Operaciones aritméticas con números enteros.

### **MÓDULO 2 – Circuitos combinacionales.**

Tema 6 – Análisis de sistemas combinacionales.

Tema 7 – Síntesis de sistemas combinacionales. Minimización por el método de Karnaugh.

Tema 8 – Cronogramas, retardos y aleatoriedades.

Tema 9 – Bloques combinacionales.

Tema 10 – Uso de bloques combinacionales para calcular funciones booleanas. Encadenamiento de bloques combinacionales.

### **MÓDULO 3 – Circuitos secuenciales.**

Tema 11 – Concepto de estado. Elementos de memoria.

Tema 12 – Frecuencia máxima. Circuitos secuenciales síncronos Moore y Mealy.

Tema 13 – Síntesis de sistemas secuenciales síncronos.

Tema 14 – Análisis de sistemas secuenciales síncronos.

Tema 15 – Bloques secuenciales.

### **MÓDULO 4 – Máquina Sencilla.**

Tema 16 – Organización de un computador.

Tema 17 – Diseño de la Unidad de Proceso.

- Tema 18 Unidad de Control cableada.
- Tema 19 Modificaciones de Máquina Sencilla.
- Tema 20 Unidad de Control microprogramada.
- Tema 21 Unidad de Control microprogramada optimizada.

Cada tema de los 3 primeros módulos dispone de sus correspondientes ejercicios que se trabajan durante las clases de problemas.

## **PROGRAMA DE PRÁCTICAS DE LABORATORIO**

Durante la prácticas de laboratorio se realizan los siguientes ejercicios usando una herramienta de simulación de circuitos digitales (LogicWorks):

- 1) Ejercicios de iniciación a LogicWorks.
- 2) Síntesis de bloques combinacionales. Estudio de efectos temporales.
- 3) Análisis y síntesis de bloques combinacionales.
- 4) Análisis y síntesis de sistemas secuenciales.
- 5) Ejercicio de presentación de la herramienta de simulación de Máquina Sencilla.

### **AUTOAPRENDIZAJE**

Poco antes del periodo de vacaciones de navidad, los alumnos reciben el guión de autoaprendizaje, que pueden realizar durante las vacaciones y posteriormente hasta el examen de febrero. El guión de autoaprendizaje contiene un ejercicio con su correspondiente *test* por cada uno de los temas del módulo 4. Su realización no es obligatoria.

### **EVALUACIÓN**

La evaluación de la asignatura consiste en un examen de teoría y problemas (sobre 7 puntos), un trabajo de diseño de un circuito digital sobre LogicWorks (2 puntos) y el resultado de los *tests* de autoaprendizaje (1 punto). Las 2 últimas pruebas de evaluación mencionadas no son obligatorias. La nota final de la asignatura se calcula sumando la puntuación de las pruebas realizadas.

### **BIBLIOGRAFÍA RECOMENDADA**

- 1. LogicWorks 5, Interactive Design Software. Capilano Computing Systems Ltd. Pearson, 2004.
- 2. Introduction to digital systems. Ercegovac, Lang, Moreno. Wiley, 1999.
- 3. Sistemas digitales. J. M. Angulo, J. García Zubía. Paraninfo, 2002.

# **Metodologías docentes**

En la asignatura Sistemas Lógicos se utilizan 4 tipos de métodos docentes: teoría, problemas, laboratorio y autoaprendizaje.

En las clases de teoría se utiliza básicamente la comunicación del profesor al alumno. Para que esta comunicación unidireccional sea eficiente, se usarán una serie de técnicas que se describen a continuación.

- Uso de "hojas de teoría". Estas hojas se reparten a los alumnos cuando se va a tratar un tema en concreto y contienen una especie de esquema incompleto sobre dicho tema. Una vez repartidas, la función del alumno consiste en completar la información que falta según atiende a la explicación correspondiente. Con estas hojas se consiguen al menos 2 objetivos: 1) mantiene la atención del alumno, ya que debe completar la hoja; 2) le ayuda posteriormente a organizar y localizar contenidos de la teoría.
- Uso de pizarra por parte del profesor en los 3 primeros módulos. De nuevo, se buscan 2 objetivos: 1) el profesor va más despacio, ya que tiene que escribir; 2) los alumnos toman apuntes, lo que también les obliga a estar atentos.
- En el cuarto módulo, "Máquina Sencilla", se utiliza una técnica diferente. Se usan animaciones con PowerPoint y se requiere la máxima atención del alumno, por lo que se le entrega inicialmente un documento con toda la información y no necesita tomar apuntes.
- Realización de mini-ejercicios sobre algo de teoría que se acaba de explicar, a veces planteándolos al final de una clase y resolviéndolos al día siguiente.
- Animando a los alumnos a interrumpir en caso de duda o necesidad de aclaración.

En las clases de problemas se anima a los alumnos a trabajar en pequeños grupos. El profesor plantea un problema y se va moviendo por las mesas resolviendo dudas. Si se aprecia que los alumnos no avanzan se ofrecen ciertas "pistas" para guiar hacia la solución. Finalmente son los propios alumnos los que lo solucionan en la pizarra. Se intenta conseguir la máxima participación de los alumnos, el trabajo cooperativo y fomentar la comunicación del alumno al profesor. El ambiente de la clase es mucho más distendido que en las de teoría.

En las clases de laboratorio los alumnos trabajan habitualmente por parejas y de forma autónoma. Se les entrega un guión de prácticas con una guía autoexplicativa sobre la herramienta que deben utilizar (LogicWorks). Ocasionalmente el profesor "pasea" por los ordenadores intentando ver el progreso en el ejercicio, por si fueran necesarias aclaraciones u orientaciones para todo el grupo.

El autoaprendizaje es el método docente que se ha presentado en este proyecto y que ya ha sido comentado en otros apartados. A continuación se muestra, a modo de ejemplo, el primer ejercicio propuesto (relativo al tema 16 - Organización de un computador) y su correspondiente *test*.

### **EJERCICIO 1**

Para realizar este ejercicio deberás efectuar los siguientes pasos:

- 1) Leer atentamente el tema 16 Organización de un computador.
- 2) Instalar el simulador de Máquina Sencilla.
- 3) Introducir el programa, compilarlo y ejecutarlo instrucción a instrucción.
- 4) Responder al test correspondiente en el ADD de la asignatura.

#### **Obtención del simulador e instalación.**

- Abrir en un navegador web el siguiente url: http://webdiis.unizar.es/gaz/docencia/simula/MaqSenSetup.exe
- Seleccionar abrir MaqSenSetup.exe e instalar el simulador.
- Abrir el simulador desde el escritorio.

#### **Introducción del programa, compilación y ejecución.**

Escribir el siguiente programa ensamblador en el montador de Maquina\_Sencilla (para ello ir a *Menú de Bienvenida*Æ*Escribir un programa nuevo*, con la versión 1 de la Máquina Sencilla. *Ver1*).

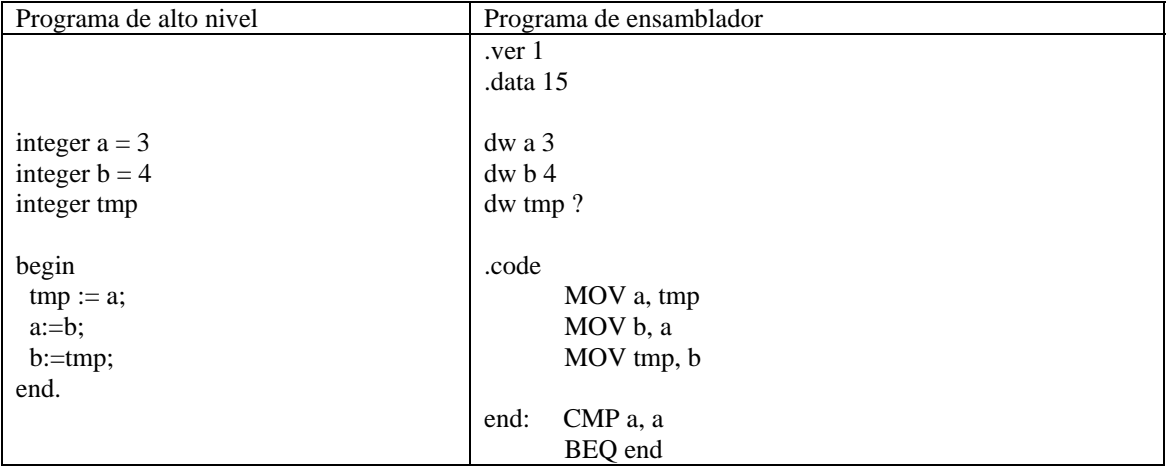

Montar el programa en ensamblador. Esta acción dará lugar a un fichero con código ejecutable en Máquina Sencilla, siempre y cuando no haya ningún error en el programa de ensamblador.

Abrir *el ejecutable de máquina sencilla* seleccionando como programa a simular. Elegir el control cableado normal.

Ejecutar el programa instrucción a instrucción, observando cómo afecta la ejecución de cada instrucción al contenido de las posiciones de memoria donde se almacenan las variables. Puedes repetir la ejecución cuantas veces quieras usando el botón *Reset*.

Una vez que lo entiendas perfectamente conectate al ADD y responde al test del ejercicio 1.

#### **TEST EJERCICIO 1**

#### **1) ¿Qué hace el programa?**

- a) Intercambia el contenido de las variables *a*, *b* y *tmp*.
- b) Mueve *a* a *tmp*, *b* a *a* y *tmp* a *a*.
- c) Intercambia el contenido de *a* y *b*.
- d) Ninguna de las otras respuestas es cierta.

#### **2) Las 2 últimas instrucciones del programa ensamblador...**

- a) Ninguna de las otras respuestas es cierta
- b) ... nos aseguran que *a* no ha cambiado.
- c) ... evitan que se ejecute código no definido.
- d) ... provocan un salto a *end* si no se cumple la comparación.

#### **3) ¿En que dirección de memoria se reserva espacio para guardar la variable** *a***?**

a) 15

b) 1 c) 3

d) Ninguna de las otras respuestas es cierta.

#### **4) ¿Cuánto vale el registro PC al acabar la ejecución del programa?**

a) 8

b) 3

- c) Ninguna de las otras respuestas es cierta.
- d) 5

#### **5) ¿Cuántos ciclos han pasado cuando el simulador acaba?**

a) 12

b) 20

c) 21

d) El simulador no acaba nunca.

La evaluación final de la asignatura se realiza mediante 3 pruebas, que se enumeran de más a menos peso en la puntuación: 1) examen escrito sobre teoría y problemas; 2) trabajo de diseño de un circuito con la herramienta utilizada en las clases de laboratorio; 3) resultados obtenidos de los *tests* de autoaprendizaje.

# **Valoración del proyecto**

Este proyecto de innovación se implantará durante el curso 2006/07 en un solo grupo de Ingeniería de Telecomunicación de forma experimental. Posteriormente se realizará una evaluación del proceso y se decidirá cómo proceder en el curso siguiente.

Si se quiere conseguir una implantación definitiva del método de estudio planteado en el proyecto, quizás el reto más importante sea motivar al alumno. Las siguientes decisiones de diseño intentarán conseguir esa motivación:

- Interfaz gráfico atractivo y que genere curiosidad.
- Que no dé la impresión de ser mucho trabajo: mejor pocos ejercicios variados que muchos iguales. Evitar monotonía.
- Que los alumnos sepan que el ejercicio final puede ser similar al del examen.
- Que los alumnos sepan que el profesor conocerá el grado de realización de su trabajo.

Este último punto se puede plantear como una puntuación fija en el cálculo de la nota final de la asignatura o simplemente como un factor de "redondeo". Se decidirá en su momento.

Un obstáculo con el que nos podemos encontrar sería el alumno que se lanza a realizar los *test* sin haber utilizado el simulador. Para evitarlo, se les comunicará que en el *test* se incluirán preguntas que dependerán del resultado de la simulación y que el simulador ya calcula de forma automática. Otro obstáculo con el que podría tropezar el proyecto sería que los alumnos intercambien las respuestas de los *tests*, con el único objetivo de conseguir la puntuación para la evaluación. Para tratar de salvar este obstáculo se cambiará el orden de las preguntas y respuestas de los *tests*, así como la utilización de bases de datos de preguntas, de forma que cada *test* sea diferente.

La idea presentada en este proyecto podría ser aplicada utilizando la misma herramienta de simulación en la asignatura Fundamentos de Computadores I de Ingeniería de Telecomunicación. Quizás ello requeriría la ampliación del simulador de Máquina Sencilla. Además puede aplicarse también a otras asignaturas, utilizando otros simuladores.

# **Bibliografía**

# **Bibliografía general**

- 1. Guía Informativa del Centro Politécnico Superior 2004-2005.
- 2. Resolución de 12 de septiembre de 1994, de la universidad de Zaragoza, por la que se hacen públicos los planes de estudios conducentes a la obtención de los títulos de Ingeniero en Informática, Ingeniero de Telecomunicación y primer ciclo de ingeniero industrial. BOE nº 27, 1 febrero 1995.
- 3. Borrador Directrices Ingeniería de Telecomunicaciones según RD 55/2005, de 21 de enero.

# **Bibliografía específica de la asignatura**

- 4. LogicWorks 5, Interactive Design Software. Capilano Computing Systems Ltd. Pearson, 2004.
- 5. Introduction to digital systems. Ercegovac, Lang, Moreno. Wiley, 1999.
- 6. Sistemas digitales. J. M. Angulo, J. García Zubía. Paraninfo, 2002.